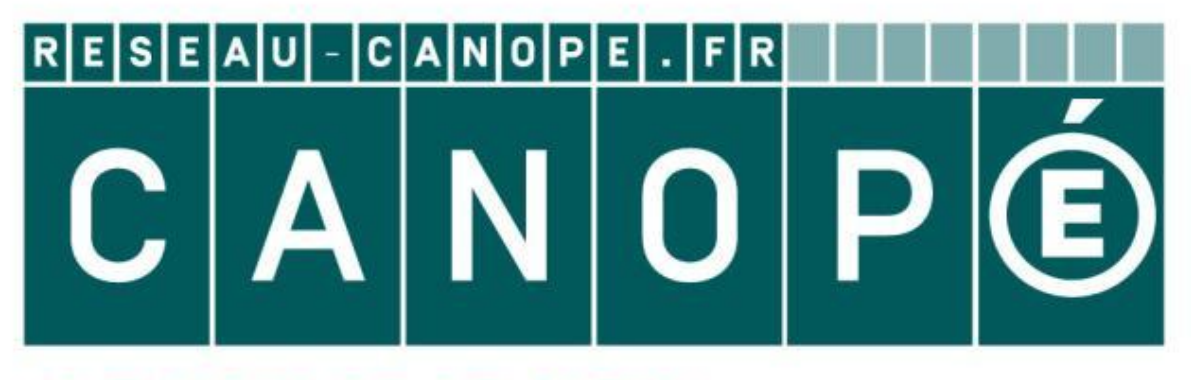

## LE RÉSEAU DE CRÉATION ET D'ACCOMPAGNEMENT PÉDAGOGIQUES

**Ce document a été mis en ligne par le Canopé de l'académie de Montpellier pour la Base Nationale des Sujets d'Examens de l'enseignement professionnel.**

**Ce fichier numérique ne peut être reproduit, représenté, adapté ou traduit sans autorisation.**

# **BEN L'ONCLE SOUL Jazzy dans le rétro Hommage à Blue Note**

Durée : 3 h

## **ÉPREUVE EP2**

# **Session 2014**

Réalisation d'un projet de communication visuelle

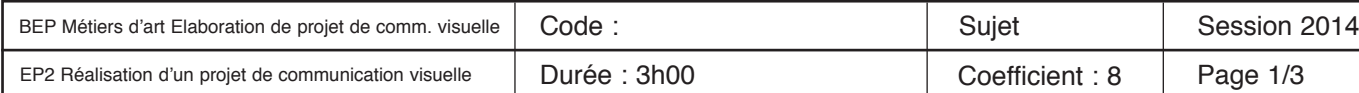

Ce sujet comporte 3 pages A3 numérotées de 1/3 à 3/3

**Critères et barème**

Importation logo et photo Saisie des textes Bords perdus Respect de l'identité Blue Note Enregistrement en pdf + traits de coupe **ESOUL**<br>
FRACE TREATIVE TREATIVE DURING TREATIVE DURING TREATIVE DURING TREATIVE DURING TREATIVE DURING ENGLISHER DE L'ALL<br>
MAGNETTE 1 : POCHETTE DE L'ALL<br>
MAGNETTE 1 : POCHETTE DE L'ALL<br>
MAGNETTE 1 : POCHETTE DE L'ALL<br>
MA **Reseau Canopée Canopée Canopée Canopée Canopée Canopée Canopée Canopée Canopée Canopée Canopée Canopée Canopée Canopée Canopée Canopée Canopée Canopée Canopée Canopée Canopée Canopée Canopée Canopée Canopée Canopée Canopé** 

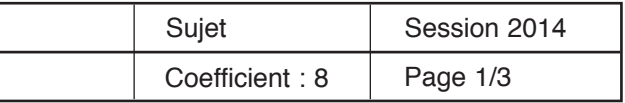

Placement du rond central Importation logo et photo Respect de l'identité visuelle définie sur la poc

#### **INSTALLATION DE LA POLICE Steelfish**

#### **DESSIN VECTORIEL : LOGOTYPE BLUE N**

Importation logo et photo Ajout de la mention "Nouvel album" Respect de l'identité visuelle définie sur la pod

Tracé du logotype Blue Note transformé en Ben Note

1939 modifié en 1984 Enregistrement dans le format adéquat

#### **RETOUCHE D'IMAGE : PHOTO DE BEN L'ONCLET EN L'ON**

Traitement en bichromie Mode CMJN Enregistrement dans le format adéquat

#### **MAQUETTE 1 : POCHETTE DE L'ALBUM**

#### **MAQUETTE 2 : CD**

#### **MAQUETTE 3 : ANNONCE-PRESSE**

#### **RENDU**

Tous les éléments sont présents dans le doss

#### **TOTAL**

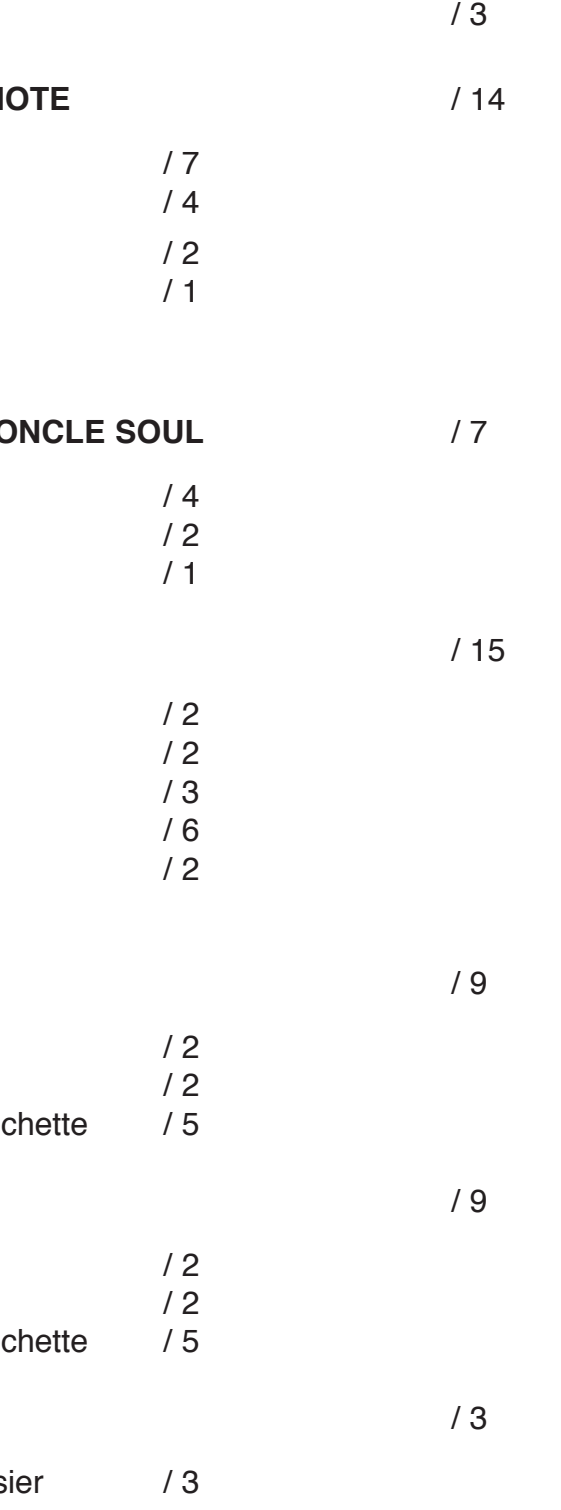

**/ 60**

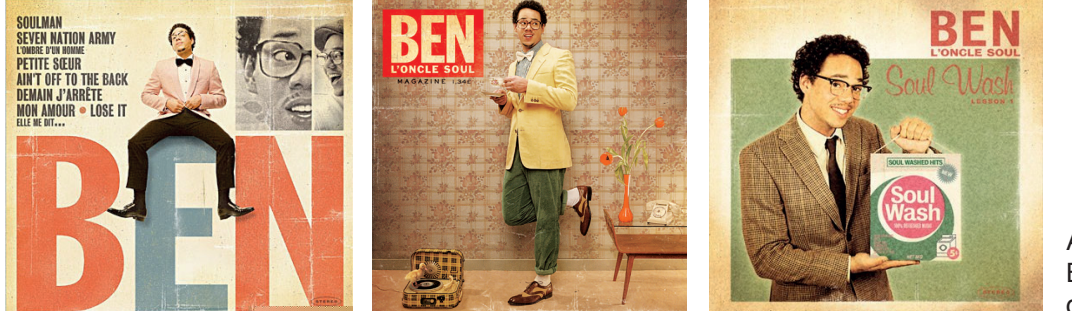

Albums précédents de Ben l'Oncle Soul, donnés à titre indicatif

### **CAHIER DES CHARGES**

Vous disposez sur le bureau d'un dossier-ressources intitulé "*Ben Blue Note"*, dans lequel figurent :

- 2 portraits-photo de Ben l'Oncle Soul
- le logotype Blue Note
- la police Steelfish

#### **LA DEMANDE**

**À l'aide de ces éléments et de l'observation des disques Blue Note, vous êtes chargé de concevoir une identité visuelle pour l'album "***Jazzy dans le rétro"* **de Ben l'Oncle Soul, déclinée sur différents formats : pochette de CD (format carré, 122 x 122 mm), CD (format rond, 120 mm de diamètre) et annonce-presse (format horizontal 60 x 210 mm).**

La réalisation du projet nécessite le recours à trois types de logiciels : - logiciel de dessin vectoriel : traitement du logo Blue Note - logiciel de retouche d'image : traitement de la photo de Ben l'Oncle Soul - logiciel de mise en page : maquettes de la pochette, du CD et de l'annonce-presse

- 
- 
- 

### **DESSIN VECTORIEL : LOGOTYPE BLUE NOTE**

Pour souligner le clin d'œil aux disques Blue Note, le logo du label doit être intégré à l'identité visuelle de l'album de Ben l'Oncle Soul. Le logotype Blue Note original (dossier-ressources) doit être ouvert comme modèle et retracé sur calque en tenant compte des indications suivantes.

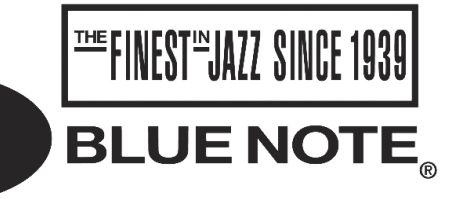

#### Pour des questions de droit, les modifications suivantes seront apportées au logo original :

Ci-contre : le logotype du label Blue Note

1 - L'intitulé BLUE NOTE doit être remplacé par BEN NOTE. Ces deux mots doivent être légèrement agrandis de manière à être alignés sur la justification du rectangle horizontal placé au-dessus. 2 - Le motif ® ne doit pas apparaitre

3 - La mention "THE FINEST IN JAZZ SINCE 1939" doit être remplacée par "THE FINEST IN JAZZ SINCE 1984" (date de naissance du chanteur). La date sera écrite en caractères Steelfish (voir cidessous). La police figure à l'intérieur de votre dossier-ressources. Elle doit être installée par vos soins.

# abcdefghijklmnopqrstuvwxyz ABCDEFGHIJKLMNOPQRSTUVWXYZ 0123456789

Le logo Ben Note peut être traité en noir ou en blanc, selon la tonalité chromatique du projet.

*Enregistrer le logotype modifié sous le format adapté pour* l'importer *dans le logiciel de mise en page. Intitulé du logo retouché :* **LogoBenNote**

### **PRÉSENTATION**

Le chanteur français Ben l'Oncle Soul, fasciné par la musique et l'esthétique des années 50 et 60, adopte pour ses supports promotionnels des codes "vintage" inspirés par les pochettes des disques de ses idôles (voir ci-dessus). Pour son nouvel album, il abandonne momentanément les registres "soul" et "rythm'n blues" qui ont fait son succès, pour s'en aller explorer le territoire du jazz. Cette fois, ce sont les disques publiés sur le mythique label Blue Note qui lui serviront de références graphiques…

Conçues par Reid Miles, graphiste officiel du label, les pochettes Blue Note exploitent des procédés caractéristiques, que vous êtes chargés d'identifier en observant les documents donnés ci-dessous (pochettes de disque Blue Note réalisées dans les années 50 et 60).

**Vous devrez adopter ces caractéristiques pour concevoir sur support informatique l'identité visuelle du prochain album de Ben l'Oncle Soul, intitulé** *"Jazzy dans le rétro"***.**

**Attention : votre projet ne doit pas être un plagiat pur et simple d'une pochette Blue Note, mais une création graphique originale** *inspirée* **par les pochettes Blue Note***.*

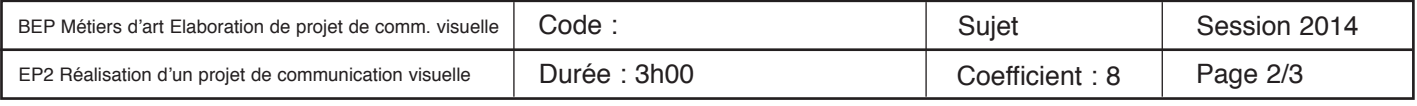

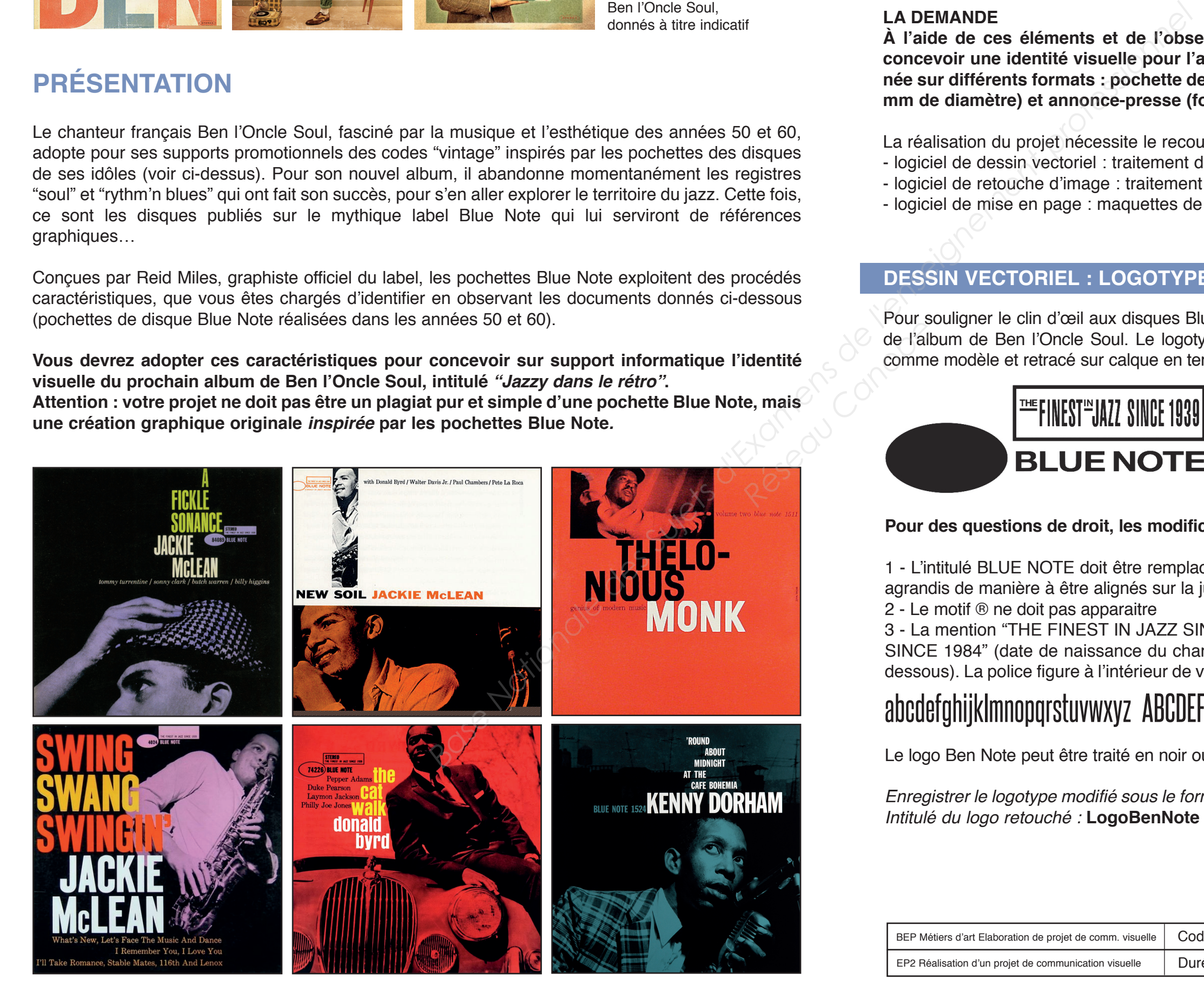

Les traitements appliqués à la photo doivent respecter les procédés relevés chez Blue Note : recadrage, mise en niveaux de gris et traitement en bichromie.

**Trois maquettes différentes doivent être réalisées : la pochette du CD, le CD, et une annoncepresse. Ces trois maquettes doivent décliner une même identité graphique, inspirée des pochettes Blue Note. Exercise Les électriques<br>
<b>Réseau Canopée des**<br>
Principe des<br>
Principes des<br>
Principes des<br>
Principes des<br>
Principes des<br>
Principes des<br>
Principes des<br>
Principes des<br>
Principes des<br>
Principes des<br>
Principes des<br>
Principes

L'image obtenue sera transformée dans le mode colorimétrique approprié en vue d'une impression offset, puis enregistrée pour être importée dans le logiciel de mise en page. Intitulé de la photo retouchée : **PortraitBen**

### **MISE EN PAGE : MAQUETTES**

#### **MAQUETTE 1 : LA POCHETTE DU CD**

Ouvrir un document carré au format 122 x 122 mm. Importer le logotype Blue Note modifié (**LogoBenNote**). Importer le portrait de Ben l'Oncle Soul modifié (**PortraitBen**).

Saisir les textes suivants :

- le nom du chanteur : BEN L'ONCLE SOUL
- le titre de l'abum : JAZZY DANS LE RÉTRO

L'ensemble de ces textes doit être composé en caractères Steelfish (voir ci-dessous), en capitales ou basde-casses. La police figure à l'intérieur de votre dossier-ressources. Elle doit être installée par vos soins.

## abcdefghijklmnopqrstuvwxyz ABCDEFGHIJKLMNOPQRSTUVWXYZ 0123456789

### **RETOUCHE D'IMAGE : PHOTO DE BEN L'ONCLE SOUL**

Vous disposez dans le dossier-ressources de 2 portraits de Ben l'Oncle Soul. Une seule photo (de votre choix) doit être exploitée sur l'ensemble de votre travail.

#### **RENDU**

Enregistrez votre travail dans un dossier complet, qui doit contenir tous les éléments nécessaires pour l'impression.

Gérer la mise en page de la pochette (placement de la photo ; corps, couleurs et placement des textes ;<br>
lititulé du dossier : BenAlbumJazzy suivi de votre numéro de candidat (BenAlbum Jazzy suivi de votre numéro de candid

placement du logotype).

**Prévoir** 3 mm de bords perdus.

**Enregistrer** la pochette sous l'intitulé **PochetteBen**

**Enregistrer** une version pdf de votre projet avec traits de coupe et bords perdus sous l'intitulé **PochetteBen.pdf**

#### **MAQUETTE 2 : LE CD**

Ouvrir un document carré au format 120 x 120 mm. Le CD doit être composé à l'intérieur de ce carré, dans un bloc-image rond de 120 mm de diamètre. Un rond blanc de 18 mm de diamètre figurera le trou central du CD.

Les quatre éléments suivants (déjà présents sur la pochette) doivent être placés sur le CD :

- le nom du chanteur : BEN L'ONCLE SOUL
- le titre de l'abum : JAZZY DANS LE RÉTRO
- le portrait-photo de Ben l'Oncle Soul
	- le logotype Ben Note

À travers les choix adoptés en matière de gamme colorée, composition du texte et mise en page, la maquette du CD doit décliner l'identité visuelle définie sur la pochette initialement réalisée.

**Enregistrer** le CD sous l'intitulé **CDBen Enregistrer** une version pdf de votre projet (sans traits de coupe ni bords perdus) sous l'intitulé **CDBen.pdf**

#### **MAQUETTE 3 : L'ANNONCE-PRESSE**

Ouvrir un document horizontal au format 60 x 210 mm.

Les éléments suivants (déjà présents sur la pochette et le CD) doivent être placés sur l'annonce :

- le nom du chanteur : BEN L'ONCLE SOUL
- le titre de l'abum : JAZZY DANS LE RÉTRO
- le portrait-photo de Ben l'Oncle Soul
- le logotype Ben Note

Vous ajouterez à l'annonce-presse la mention suivante : NOUVEL ALBUM, en caractères Steelfish. À travers les choix adoptés en matière de gamme colorée, composition du texte et mise en page, la maquette de l'annonce doit décliner l'identité visuelle définie sur la pochette et le CD initialement réalisés.

**Enregistrer** l'annonce-presse sous l'intitulé **AnnonceBen Enregistrer** une version pdf de votre projet (sans traits de coupe ni bords perdus) sous l'intitulé **AnnonceBen.pdf**

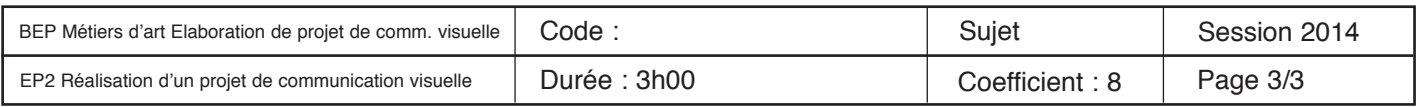

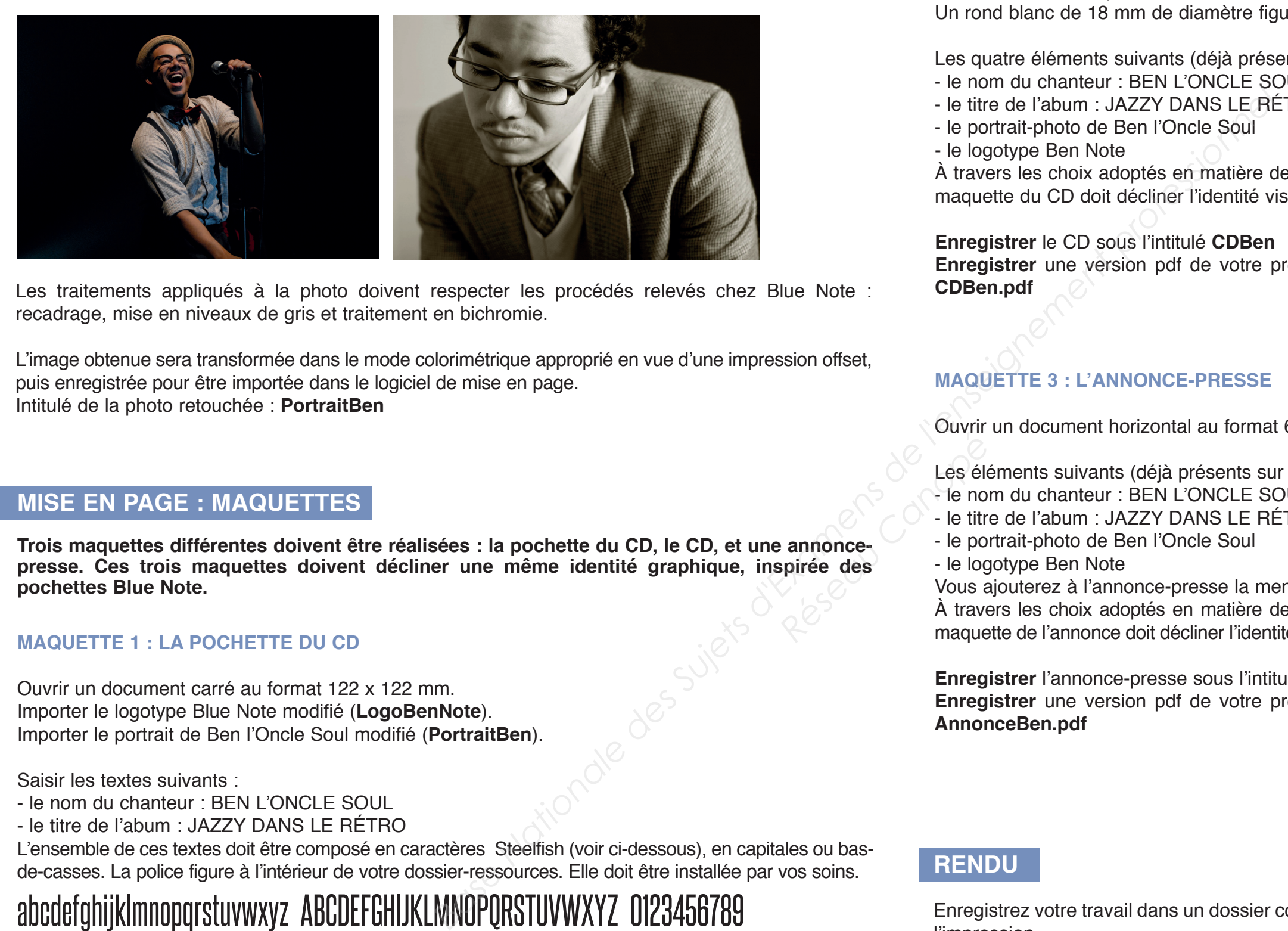